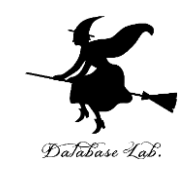

1

# pf-14. さまざまなプログラミ ング言語

#### (Python 入門)

URL: <https://www.kkaneko.jp/pro/pf/index.html>

金子邦彦

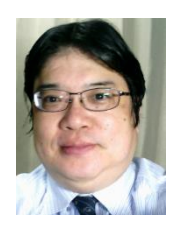

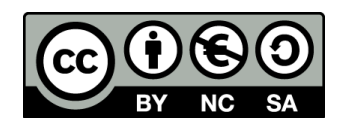

プログラミングを学ぶときに気を付けること

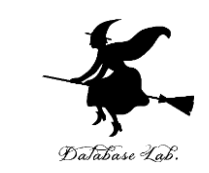

#### • **プログラミング言語**は**多種多様**

- それぞれの言語に,特性と利用シー ンがある
- **プログラミング**の**基本理念**と**基礎知 識**を**理解**することが重要.
- **一つのプログラミング言語**で**基本を 身につける**ことで、**他の言語への適 応**もスムーズに進むでしょう

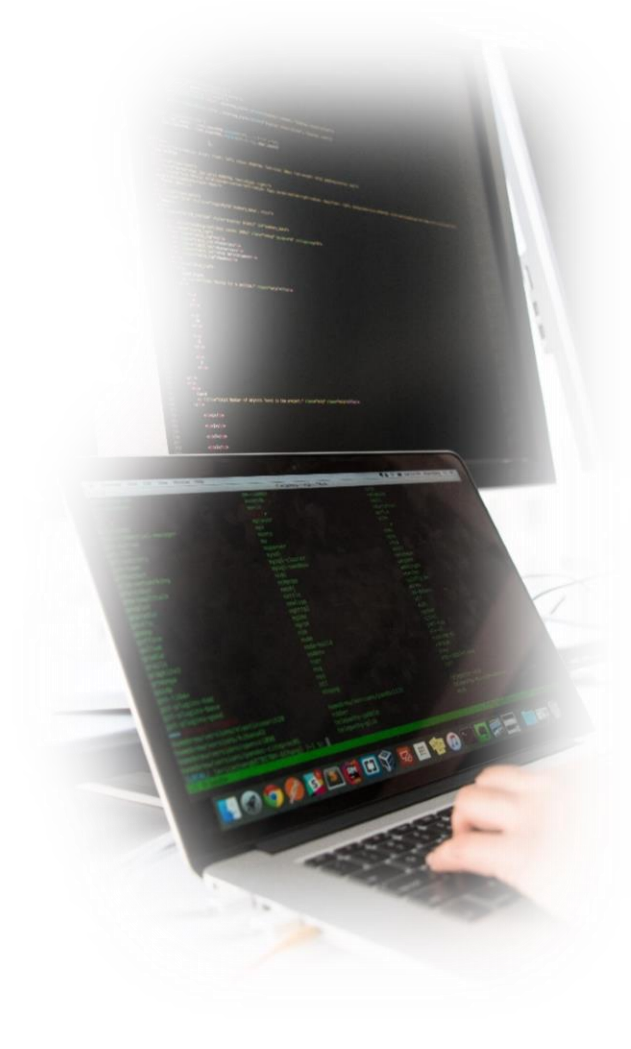

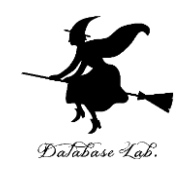

 $x = 100$ **if**  $(x > 20)$ : print("big") **else**: print("small")  $s = 0$ **for** i in [1, 2, 3, 4, 5]:  $s = s + i$ print(s)

{

}

**Python**

```
public class Main {
   public static void main(String[] args) throws Exception 
     int x = 100;
     if (x > 20) {
        System.out.printf("big¥n");
      } else {
        System.out.printf("small¥n");
 }
     int s = 0;
     for(int i = 1; i <= 5; i++) {
       s = s + i;
 }
      System.out.printf("%d¥n", s);
 }
```

```
#include <stdio.h>
int main(void){
    int x, s, i;
  x = 100;if (x > 20) {
       printf("big¥n");
    } else {
       printf("small¥n");
    }
  s = 0;for(i = 1; i \le i \le 5; i + 1) {
     s = s + i;
 }
    printf("%d¥n", s);
    return; 
}
```
**さまざまな プログラミング言語 Java C**

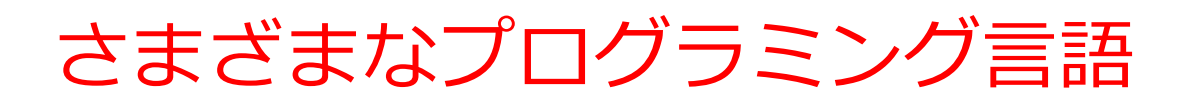

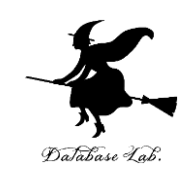

- Python
- $\bullet$  C
- Java
- JavaScript
- R
- Octave
- Scheme

ここで行う作業 1.20 より大きければ「big」, さもなければ「small」と表示 2.0 + 1 + 2 + 3 + 4 + 5 を求める

なぜプログラミング言語は たくさんあるのでしょうか?  $\frac{1}{2}$ O 嘯 ۵F)  $\mathbf{U}$ **Python C / C++ R SQL MATLAB / それぞれ Java Octave 特徴があ** どのコン シンプル コン データ処 データ 数値計算, **る** ピュータ で,実行 ピュータ 理に特化 ベースに 信号処理 でも同じ も簡単. の性能を したコマ 特化した などに特 プログラ 初心者に 最大限引 ンド言語 コマンド 化したコ ムが実行 とって学 き出すた 言語 マンド言 可能 びやすい. めに適す

る.

語

## Python プログラム見本

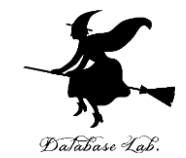

 $x = 100$ **if**  $(x > 20)$ : print("big") **else**: print("small")  $s = 0$ **for** i in [1, 2, 3, 4, 5]:  $s = s + i$ print(s)

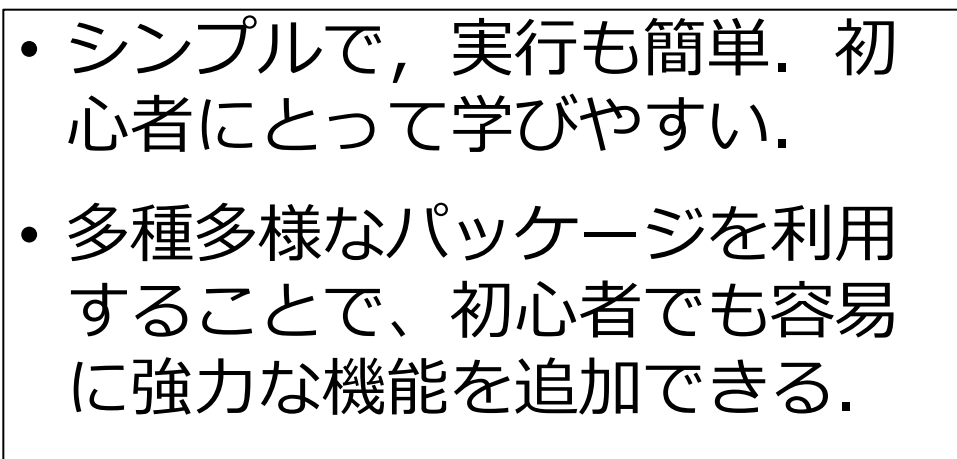

Java プログラム見本

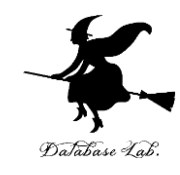

public class Main {

public static void main(String[] args) throws Exception {

```
int x = 100;
```

```
if (x > 20) {
```
System.out.printf("big¥n");

```
 } else {
```
}

}

```
 System.out.printf("small¥n");
 }
     int s = 0;
     for(int i = 1; i \le i \le 5; i + 1) {
        s = s + i; }
      System.out.printf("%d¥n", s);
```
- Javaはどのコンピュータ でも同じプログラムが実行 可能
- Windows、Linux、そして Androidアプリなど、異な る環境でも同じソースコー ドで動作
- このように,Java は互換 性が高く,広範なアプリ ケーション開発に適する

### C プログラム見本

#include <stdio.h>

int main(void){

- int  $x, s, i;$
- $x = 100$ ;
- **if** (x > 20) {

printf("big¥n");

 } **else** { printf("small¥n");

 }  $s = 0;$ **for**( $i = 1$ ;  $i \le 5$ ;  $i + 1$ ) {  $s = s + i$ ;

#### } printf("%d¥n", s); return;

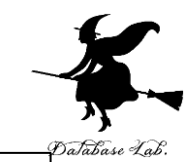

- CとC++はコンピュータの 性能を最大限引き出すため に適する
- 細かな制御や高速な実行に 向いている
- チューニングにより最適化 できる.高度なプログラミ ングやパフォーマンス重視 のアプリケーション開発に 適する

### R プログラム見本

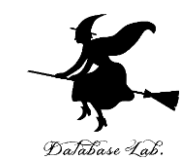

 $x < -100$ **if** ( $x > 20$ ) { print("big") } **else** { print("small") }  $s < -0$ **for** (i in c(1,2,3,4,5)) {  $s < -s + i$ } print(s)

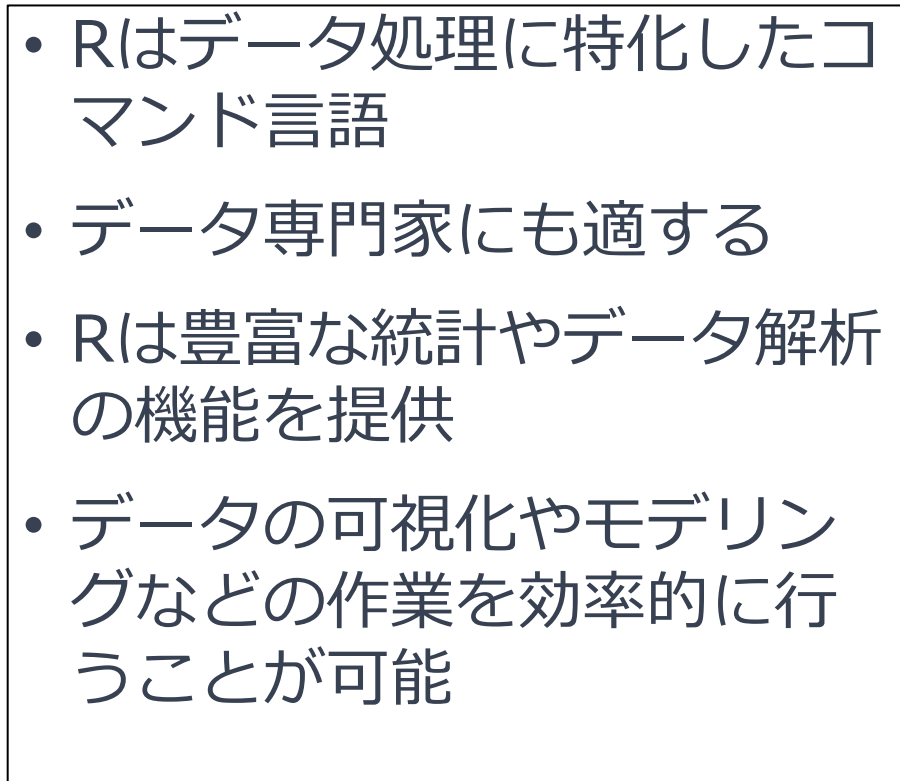

### Octave プログラム見本

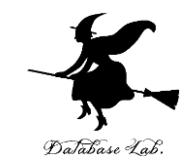

 $x = 100$ 

**if**  $(x > 20)$ 

printf("big¥n")

#### **else**

printf("small¥n")

#### **endif**

```
s = 0
```

```
for i = [1 2 3 4 5]
```

$$
S = S + i
$$

#### **endfor**

printf("%d", s)

- 数値計算や信号処理などに特化 したコマンド言語
- 行列計算や信号処理などの科学 技術計算に向いている
- 高度な数値演算やデータ解析が 容易に行える

# JavaScript プログラム見本

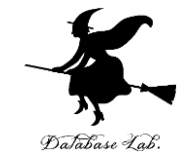

```
process.stdin.resume();
process.stdin.setEncoding('utf8');
var util = require('util');
```
var  $x = 100$ ;

```
if (x > 20) {
```
process.stdout.write('big¥n');

} **else** {

}

process.stdout.write('small¥n')

```
var s = 0;
```

```
for(var i = 1; i \le i = 5; i + 1) {
```

```
s = s + i;
```

```
}
process.stdout.write(util.format('%d¥n', s));
```
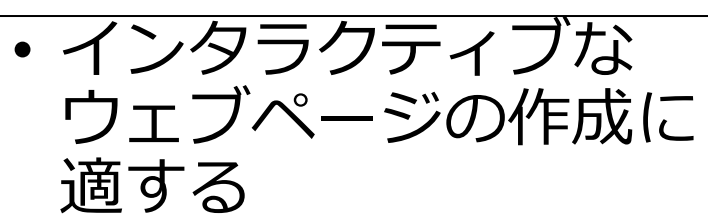

- そのとき,ユーザーと のリアルタイムな対話, 動的なコンテンツの表 示が可能
- 幅広い種類の OS でサ ポートされている

## Scheme プログラム見本

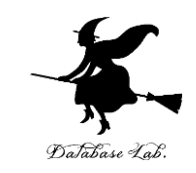

(define (decide x) (**cond**  $((> x 20)$  "big") (else "small"))) (define (sum n) (cond  $((= n 0) 0)$  (else (+ (sum (- n 1)) n)))) (begin (print (decide 100)) (print (sum 5)))

- シンプルで明確な構文を 持つ
- 関数型プログラミング言 語
- 強力な再帰処理や高階関 数の活用が簡単にできる

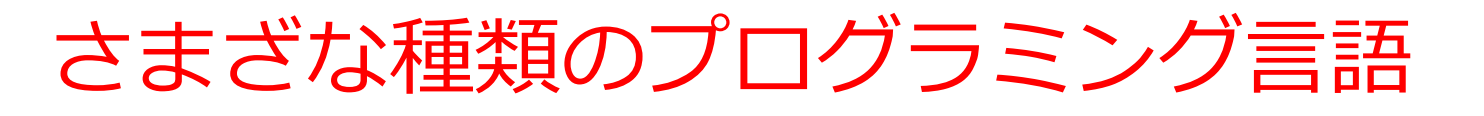

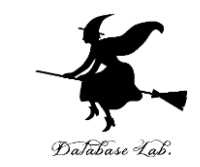

- プログラミングの**基本理念**と**基礎知識**を**理解**していくこと が重要
- 一つの言語で基礎を身につけることで,**他の言語への適応 もスムーズに**進む

#### **なぜプログラミング言語はたくさんあるのか?**

- **異なるニーズや目的に対応**
- 広範な用途に適するもの (Python, Java, JavaScript など) も あれば,特定の領域でより強力な機能を提供するものも
- **自分の目標や学びたいことに応じて言語を選ぶことが重要**. 複数の言語を使い分けることもある.